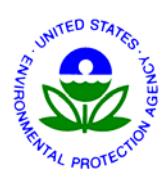

**UNITED STATES ENVIRONMENTAL PROTECTION AGENCY** NATIONAL VEHICLE AND FUEL EMISSIONS LABORATORY 2565 PLYMOUTH ROAD ANN ARBOR, MICHIGAN 48105-2498

> OFFICE OF AIR AND RADIATION

September 10, 2010

CISD-10-18 (LDV/LDT/HDV/MDPV)

## **SUBJECT: Notice of EPA/Industry Compliance Meeting – September 23, 2010**

Dear Manufacturer:

This letter invites you to attend an EPA/Manufacturer meeting beginning at 10:00 A.M. on Thursday, September 23, 2010. The meeting will be held in the auditorium of the Morris J. Lawrence Building at Washtenaw Community College in Ann Arbor, Michigan. A map is enclosed for your convenience.

This meeting is primarily intended for the light-duty industry to discuss implementation of EPA's Greenhouse Gas Rulemaking. All light-duty vehicle manufacturers are encouraged to attend.

Directions and information for tying in via conference phone and webcast are also enclosed.

 If you have any questions, please direct them to Holly Pugliese at 734-214-4288 or [pugliese.holly@epa.gov](mailto:pugliese.holly@epa.gov).

Sincerely,

\_ex-0

 Karl J. Simon, Director Compliance and Innovative Strategies Division Office of Transportation and Air Quality

Enclosures

#### **Call Information**

#### **Conference Call Dial-In Number : 866-299-3188 (125 Lines Available) Access Code Number: 7342144428**

- At the specified time, dial the Conference Dial-In Number.
- When prompted, enter the Conference Access Code followed by #.

Helpful Keypad Commands:

- \*6 to mute your phone
- #6 to unmute your phone

## **Webinar Information**

Webinar Service: [www.gotomeeting.com](http://www.gotomeeting.com/) (1-800-263-6317) Meeting Name: Industry Meeting – September 23, 2010 Meeting Date: Thursday, September 23, 2010 Meeting Start Time: 10 A.M. EDT

## **Registering for the Webinar**

Register your Webinar seat at:<https://www1.gotomeeting.com/register/701829952> After registering you will receive a confirmation email containing information about joining the Webinar.

If you experience difficulties with the website link provided above, please go to www.gotomeeting.com, click "join a meeting," and enter the meeting Webinar ID number: 701829952

Within 24 hours of the scheduled start time of the meeting, please follow the directions below to register to join the meeting.

Please note that these screen shots are provided as examples.

1) Click on the respective links provided above for your Webinar which will bring you to the screen below. You may also copy and paste, or type this link into your Web browser. Click on the "Register Now" button.

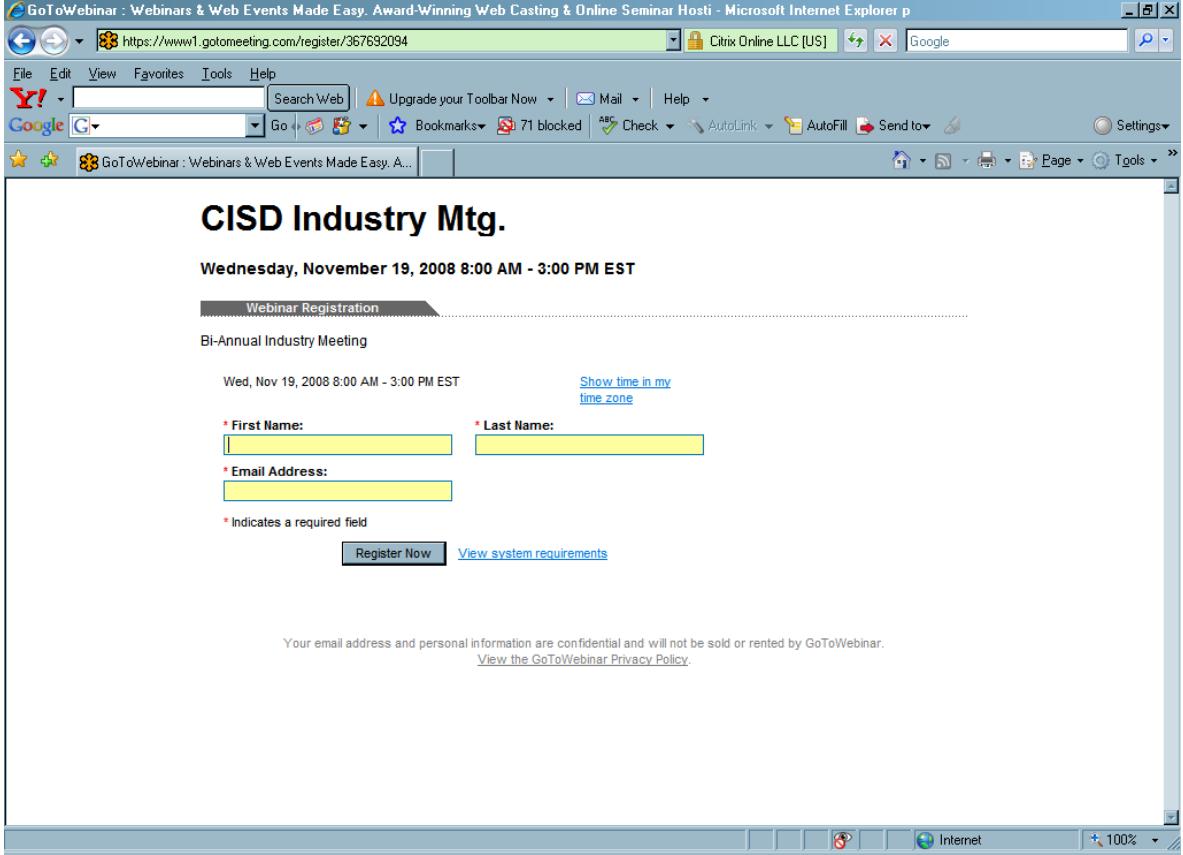

2) You will then see the screen below indicating that you have successfully registered for the Webinar. Click on the link provided on this screen which will connect you to the meeting. You may also copy and paste, or type this link into your Web browser. You will also receive a confirmation e-mail that contains this information as well.

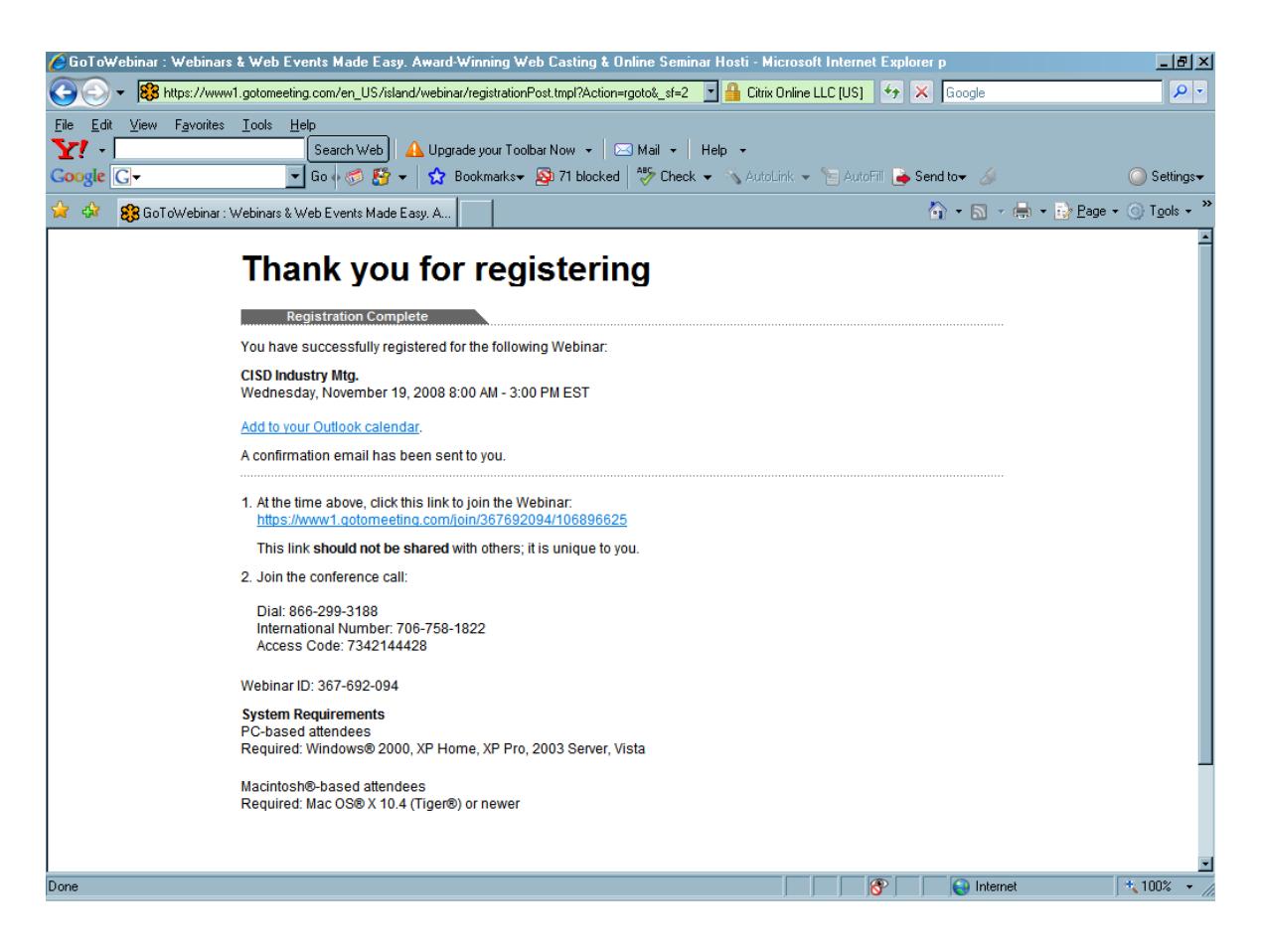

# *Logging on to Webinar*

This meeting uses web conferencing software. To enter the meeting, click on the meeting website address listed above. Upon entering the meeting, you will be prompted to enter your contact information, which is used for tracking meeting attendance. Note that if you have not used Webinar before you will likely be prompted to download a client that will allow Webinar to run on your computer.

You will not be allowed to join the meeting until the EPA meeting organizer officially starts the web conference. If you attempt to join early, a screen will pop up letting you know that the system is "waiting for the meeting organizer." Please leave this window open until the meeting is started.

If you experience difficulties with the website link provided above, please go to www.gotomeeting.com, click "join a meeting," and enter the meeting ID number listed above when prompted.

After you have entered the online portion of the meeting, please dial into the telephone conference portion using the conference line number and access code listed above.

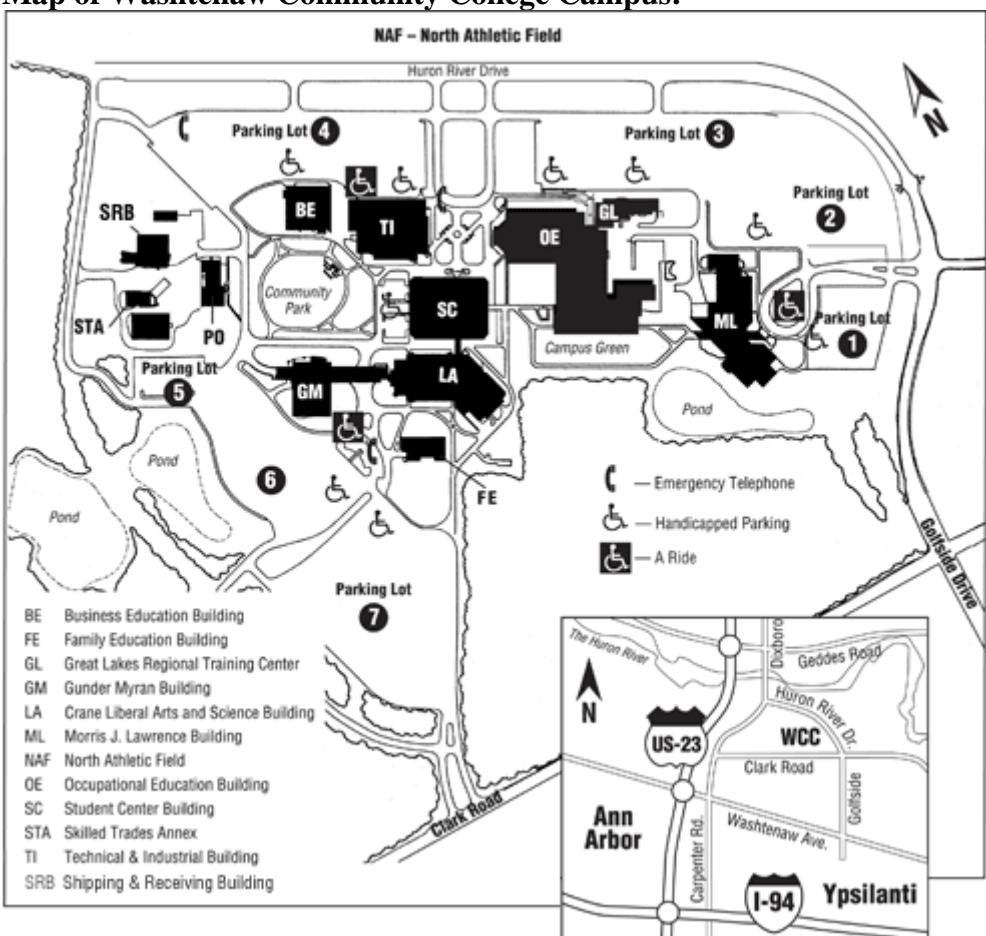

#### **Map of Washtenaw Community College Campus:**